#### **Автономная некоммерческая организация высшего образования**

# **«СЕВЕРО-ЗАПАДНЫЙ ОТКРЫТЫЙ ТЕХНИЧЕСКИЙ УНИВЕРСИТЕТ»**

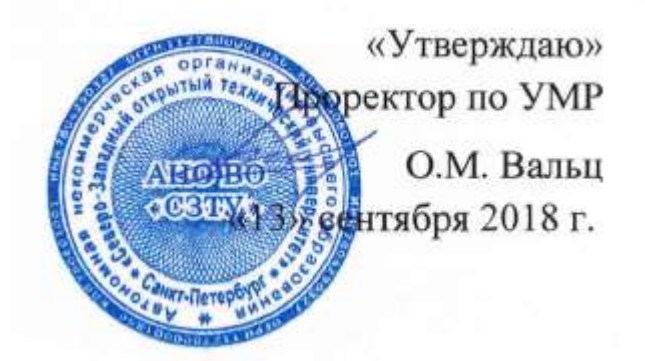

# **Рабочая программа дисциплины**

# **«КОМПЬЮТЕРНАЯ ГРАФИКА»**

Направление подготовки: **13.03.02 Электроэнергетика и электротехника**

Профиль подготовки:

## **13.03.02.3 Электрические и электронные аппараты**

Квалификация (степень): **бакалавр** 

Форма обучения **заочная** 

Санкт-Петербург, 2018

Рабочая программа учебной дисциплины «Компьютерная графика» разработана в соответствии с требованиями ФГОС ВО по направлению 13.03.02 «Электроэнергетика и электротехника».

Основным документом для разработки рабочей программы является рабочий учебный план направления 13.03.02 Электроэнергетика и электротехника, профиль подготовки:

13.03.02.3 Электрические и электронные аппараты

Учебные и методические материалы по учебной дисциплине размещены в электронной информационно-образовательной среде университета.

**Разработчик:** К.В. Епифанцев, к.т.н.

**Рецензенты:** В.В. Курлов, к.т.н., доцент, кафедры гуманитарных, математических и естественнонаучных дисциплин ЧОУ ВО «СПБИЭУ»

Рабочая программа рассмотрена на заседании кафедры Машиностроения и металлургии от «12» сентября 2018 года, протокол № 1.

# **СОДЕРЖАНИЕ**

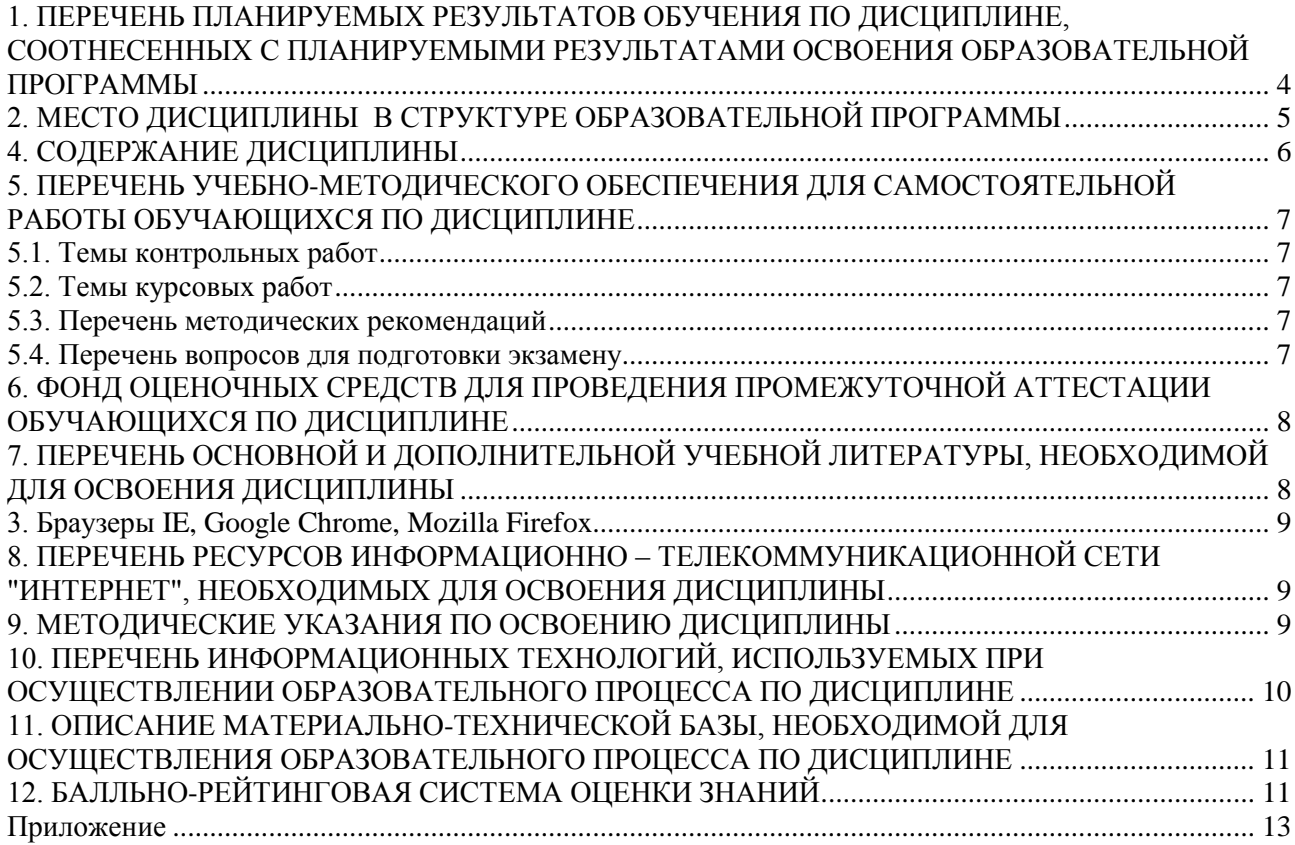

## <span id="page-3-0"></span>**1. ПЕРЕЧЕНЬ ПЛАНИРУЕМЫХ РЕЗУЛЬТАТОВ ОБУЧЕНИЯ ПО ДИСЦИПЛИНЕ, СООТНЕСЕННЫХ С ПЛАНИРУЕМЫМИ РЕЗУЛЬТАТАМИ ОСВОЕНИЯ ОБРАЗОВАТЕЛЬНОЙ ПРОГРАММЫ**

1.1 Целями освоения дисциплины «**Компьютерная графика**» являются: формирование у студента теоретической и практической подготовки в области информационных систем и технологий в степени в объѐме, необходимом для применения действующих стандартов, положений и инструкций по оформлению технической документации с применением методов и средств компьютерной графики.

1.2. Изучения дисциплины «**Компьютерная графика**» способствует решению следующих задач профессиональной деятельности:

- приобретение понимания проблем компьютерной графики;

- овладение методами компьютерной графики и границами применимости его моделей.

1.3. Процесс изучения дисциплины направлен на формирование следующих компетенций:

#### *общепрофессиональные (ОПК)*

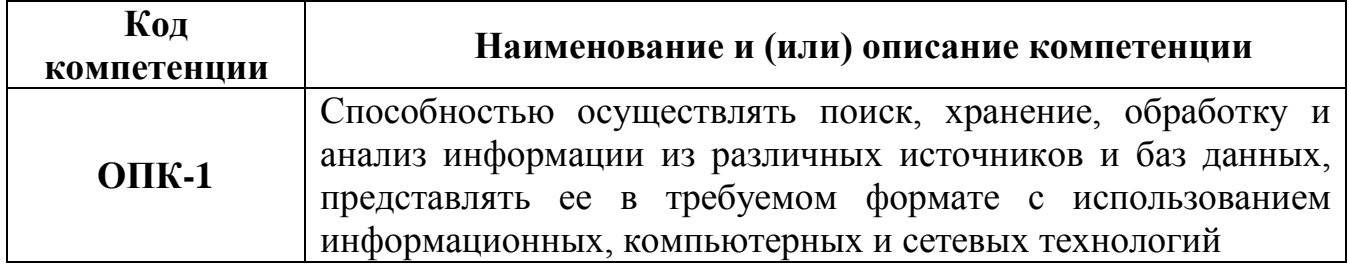

## *профессиональные (ПК)*

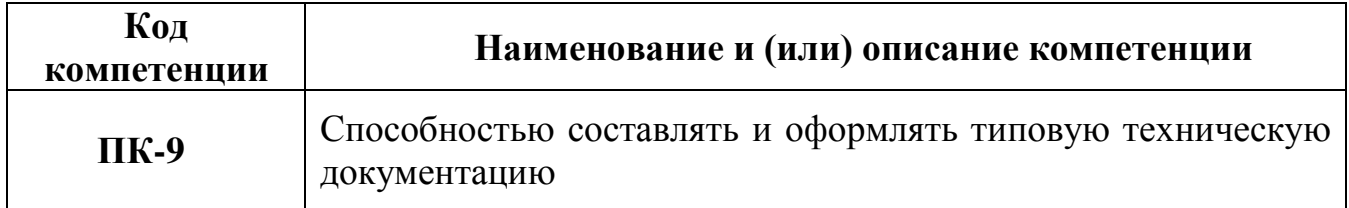

1.4. В результате освоения дисциплины обучающийся должен:

## **ЗНАТЬ**:

- метод проекций, элементы геометрии деталей и виды изделий;

- методы и средства компьютерной графики;

- стандарты Единой системы конструкторской документации (ЕСКД), положения и инструкции по оформлению технической документации.

#### **УМЕТЬ**:

применять действующие стандарты, положения и инструкции по оформлению технической документации;

- использовать современные средства машинной графики;

- разрабатывать средства реализации информационных технологий (методические, информационные, математические, алгоритмические, технические и программные);

- использовать современные компьютерные технологии поиска информации для решения поставленной задачи, критического анализа этой информации и обоснования принятых идей и подходов к решению.

### **ВЛАДЕТЬ**:

- навыками изображения пространственных объектов на плоских чертежах,

- разработками и оформлением эскизов и чертежей деталей машин, изображения сборочных единиц, сборочного чертежа изделия;

- составлениями спецификаций с использованием методов машинной графики.

# <span id="page-4-0"></span>**2. МЕСТО ДИСЦИПЛИНЫ В СТРУКТУРЕ ОБРАЗОВАТЕЛЬНОЙ ПРОГРАММЫ**

Дисциплина «Компьютерная графика» входит в базовую часть блока 1 (Б.1). Она основывается на знаниях полученных ранее в дисциплине «Информатика, «Начертательная геометрия и инженерная графика». Освоение дисциплины необходимо как предшествующее для дисциплин «Информационные технологии».

#### **3. ОБЪЕМ ДИСЦИПЛИНЫ В ЗАЧЕТНЫХ ЕДИНИЦАХ 3.1. Объем учебной дисциплины и виды учебной работы**

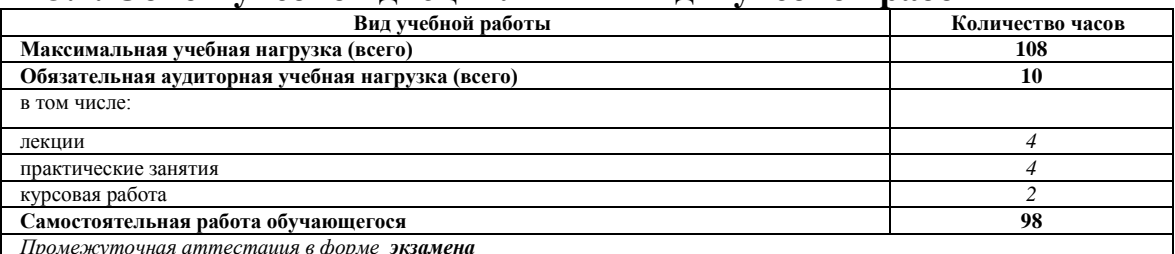

*Промежуточная аттестация в форме экзамена*

# **3.2. Объем учебной дисциплины в зачетных единицах**

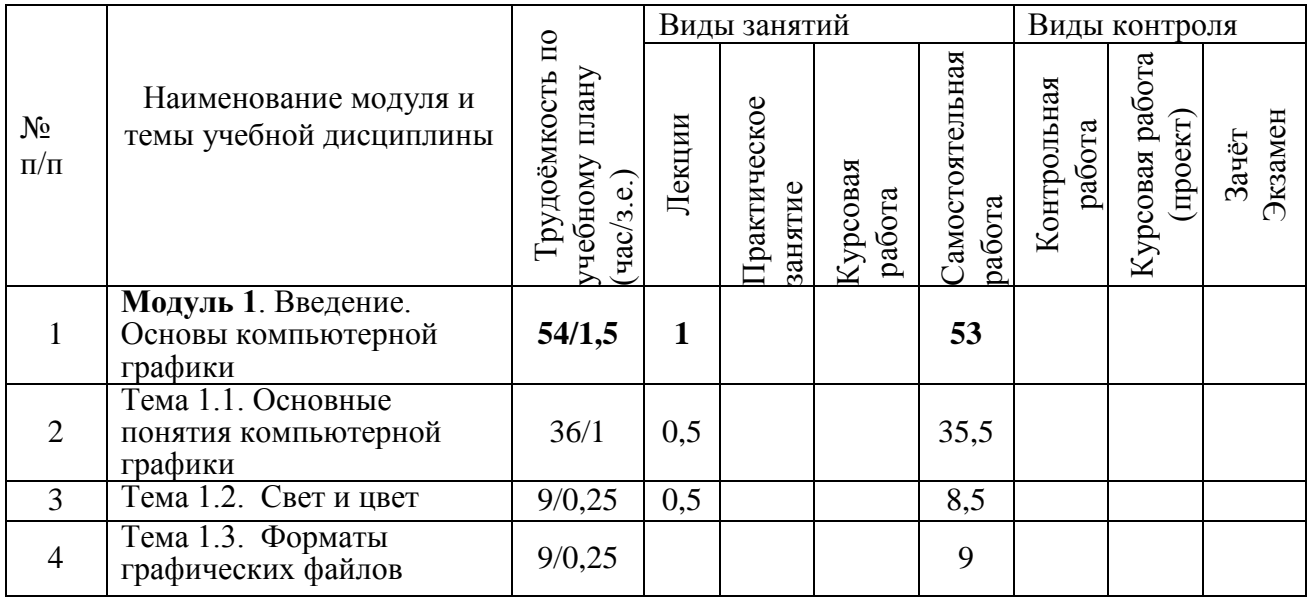

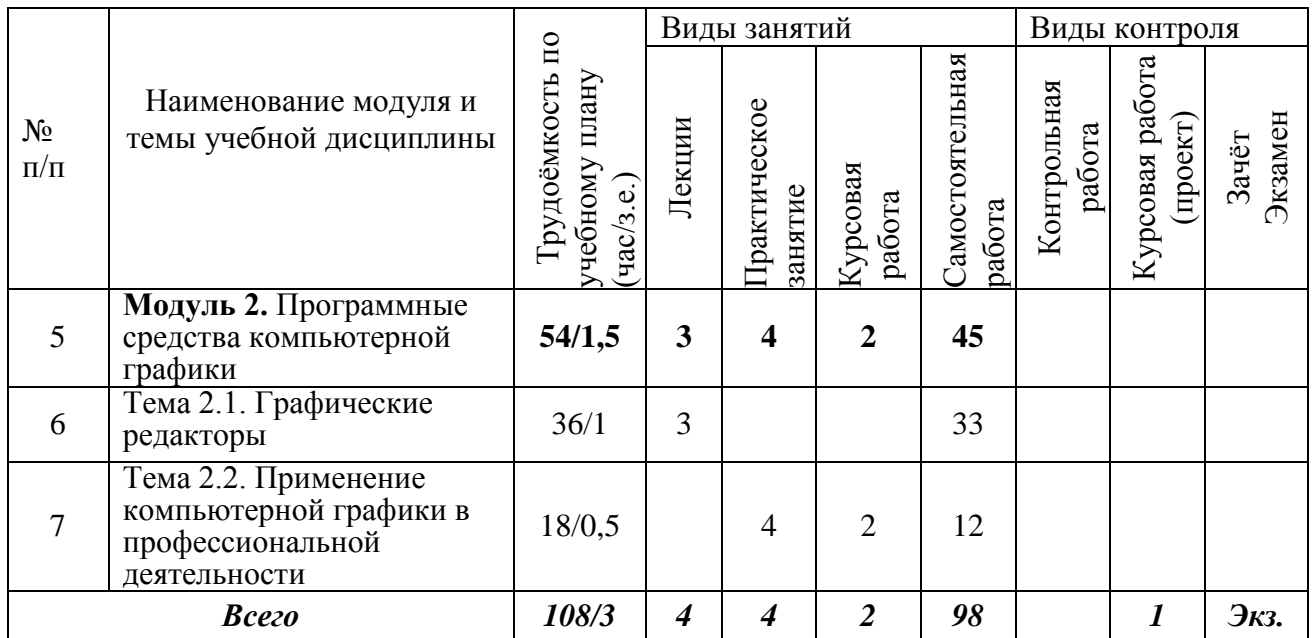

## **4. СОДЕРЖАНИЕ ДИСЦИПЛИНЫ**

## <span id="page-5-0"></span>**Модуль 1. Введение. Основы компьютерной графики (54 часа) Тема 1.1. Основные понятия компьютерной графики (36 часов)**

Введение в компьютерную графику. Основные понятия компьютерной графики. Растровая, векторная, фрактальная, трехмерная графики: основные понятия, область применения, достоинства и недостатки. Издательские программы. Программы для презентаций. Компьютерная анимация. Архитектурные модели.

#### *Виды учебных занятий:*

Лекция: Основные понятия компьютерной графики 0,5 ч **Тема 1.2. Определение света и цвета (9 часов)**

Основные понятия теории цвета. Параметры света и восприятие их человеком. Излучение и отражение. Цветовое разрешение. Гамма. Системы управления цветом. Технологии и способы кодирования цвета. Адаптивная модель. Субтрактивные цветовые модели. Перцепционные модели. Колориметрические цветовые модели. Цветовые режимы. Проблемы точного воспроизведения цвета.

#### *Виды учебных занятий:*

Лекция: Основные понятия теории цвета 0,5 ч **Тема 1.3. Форматы графических файлов (9 часов)**

Понятие формата файла. Оригинальные форматы файлов. Основные форматы графических файлов. Преобразования графических файлов.

# **Модуль 2. Программные средства компьютерной графики (54 часа) Тема 2.1. Графические редакторы (36 часов)**

Программные средства компьютерной графики. Назначение, функции. Обработка, передача и сохранение графической информации. Создание документов. Основы работы в редакторах растровой графики. Основы работы в редакторах растровой графики. 2-х и 3-х моделирование.

### *Виды учебных занятий:*

Лекция: Программные средства компьютерной графики 3 ч

## **Тема 2.2. Применение компьютерной графики в профессиональной деятельности (18 часов)**

Программные средства при проектировании, создании иллюстраций и презентаций.

### *Виды учебных занятий:*

Практическое занятие: Применение растровой и векторной графики 2 ч

# <span id="page-6-1"></span><span id="page-6-0"></span>**5. ПЕРЕЧЕНЬ УЧЕБНО-МЕТОДИЧЕСКОГО ОБЕСПЕЧЕНИЯ ДЛЯ САМОСТОЯТЕЛЬНОЙ РАБОТЫ ОБУЧАЮЩИХСЯ ПО ДИСЦИПЛИНЕ**

## **5.1. Темы контрольных работ**

<span id="page-6-2"></span>Контрольная работа учебным планом не предусмотрена.

## **5.2. Темы курсовых работ**

Тема курсовой работы: «Применение компьютерной графики в \_\_\_\_\_\_\_\_\_\_\_\_\_\_(профессиональной деятельности)».

#### **5.3. Перечень методических рекомендаций**

<span id="page-6-3"></span>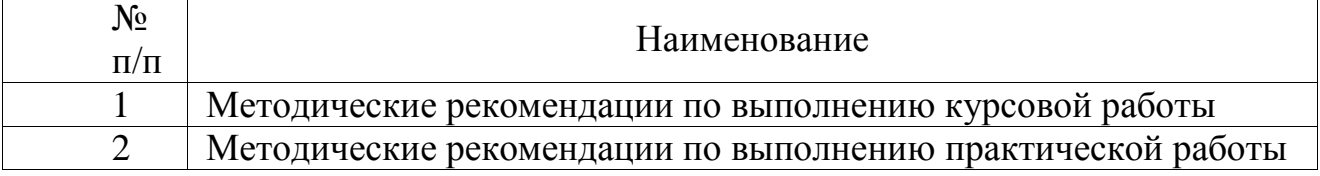

## **5.4. Перечень вопросов для подготовки экзамену**

- <span id="page-6-4"></span>1. Изучаемая область компьютерной графики.
- 2. Компьютерное изображение.
- 3. Характеристики растровых изображений.
- 4. Характеристики векторных изображений.
- 5. Определение цвета.
- 6. Цветовые модели.
- 7. Индексированный цвет.
- 8. Проблемы точного воспроизведения цвета.
- 9. Калибровка устройств.
- 10.Форматы сохранения графики.
- 11.Применение растровой графики.
- 12.Применение векторной графики.
- 13.Особенности версий AutoCAD.
- 14.Особенности интерфейса КОМПАS-3D.
- 15.Двухмерное автоматическое моделирование.
- 16.Двухмерное автоматическое моделирование.
- 17.Трехмерное автоматическое моделирование.
- <span id="page-7-0"></span>18.Примеры анализа изображений.

# **6. ФОНД ОЦЕНОЧНЫХ СРЕДСТВ ДЛЯ ПРОВЕДЕНИЯ ПРОМЕЖУТОЧНОЙ АТТЕСТАЦИИ ОБУЧАЮЩИХСЯ ПО ДИСЦИПЛИНЕ**

Фонд оценочных средств для проведения промежуточной аттестации обучающихся по дисциплине по решению кафедры оформлен отдельным приложением к рабочей программе.

# <span id="page-7-1"></span>**7. ПЕРЕЧЕНЬ ОСНОВНОЙ И ДОПОЛНИТЕЛЬНОЙ УЧЕБНОЙ ЛИТЕРАТУРЫ, НЕОБХОДИМОЙ ДЛЯ ОСВОЕНИЯ ДИСЦИПЛИНЫ**

# **Основная литература:**

1. Машихина Т. П. Компьютерная графика [Электронный учебник] учебное пособие / Машихина Т. П.. - Волгоградский институт бизнеса, Вузовское образование, 2013. - 146 с. - Режим доступа: <http://iprbookshop.ru/11328>

2. Перемитина Т. О. Компьютерная графика [Электронный учебник] учебное пособие / Перемитина Т. О. - Эль Контент, Томский государственный университет систем управления и радиоэлектроники, 2012. - 144 с. - Режим доступа: <http://iprbookshop.ru/13940>

3. Григорьева И.В. Компьютерная графика [Электронный ресурс] : учебное пособие / И.В. Григорьева. — Электрон. текстовые данные. — М. : Прометей, 2012. — 298 c. — 978-5-4263-0115-3. — Режим доступа: <http://www.iprbookshop.ru/18579.html>

## **Дополнительная литература:**

1. Конакова И.П. Компьютерная графика. КОМПАС и AutoCAD [Электронный ресурс] : учебное пособие / И.П. Конакова, И.И. Пирогова. — Электрон. текстовые данные. — Екатеринбург: Уральский федеральный университет, 2015. — 148 c. — 978-5-7996-1403-4. — Режим доступа: <http://www.iprbookshop.ru/68436.html>

2. Горельская Л. В. Компьютерная графика [Электронный учебник] : учебное пособие по курсу «Компьютерная графика» / Горельская Л. В., 2003, Оренбургский государственный университет. - 148 с. Режим доступа: <http://www.iprbookshop.ru/21601>

3. Зиновьева Е.А. Компьютерный дизайн. Векторная графика [Электронный ресурс] : учебно-методическое пособие / Е.А. Зиновьева. — Электрон. текстовые данные. — Екатеринбург: Уральский федеральный университет, 2016. — 116 c. — 978-5-7996-1699-1. — Режим доступа: <http://www.iprbookshop.ru/68251.html>

4. Кириллова Т.И. Компьютерная графика AutoCAD 2013, 2014 [Электронный ресурс] : учебное пособие / Т.И. Кириллова, С.А. Поротникова. — Электрон. текстовые данные. — Екатеринбург: Уральский федеральный университет, 2016. — 156 c. — 978-5-7996-1625-0. — Режим доступа: <http://www.iprbookshop.ru/68435.html>

# **Программное обеспечение**

1. ППП МS Office 2016

2. Текстовый редактор Блокнот

<span id="page-8-0"></span>3. Браузеры IE, Google Chrome, Mozilla Firefox ApacheOpenOffice<http://www.openoffice.org/ru/> КОМПАС-3D – Учебная версия <https://edu.ascon.ru/main/download/freeware/> GIMP<http://www.gimp.org/>

Paint.NET<http://www.getpaint.net/index.html>

# <span id="page-8-1"></span>**8. ПЕРЕЧЕНЬ РЕСУРСОВ ИНФОРМАЦИОННО – ТЕЛЕКОММУНИКАЦИОННОЙ СЕТИ "ИНТЕРНЕТ", НЕОБХОДИМЫХ ДЛЯ ОСВОЕНИЯ ДИСЦИПЛИНЫ**

- 1. Электронная информационно-образовательная среда АНО ВО "СЗТУ" (ЭИОС СЗТУ) [Электронный ресурс]. - Режим доступа: <http://edu.nwotu.ru/>
- 2. Электронная библиотека АНО ВО "СЗТУ" [Электронный ресурс]. Режим доступа:<http://lib.nwotu.ru:8087/jirbis2/>
- 3. Электронно-библиотечная система IPRbooks [Электронный ресурс]. Режим доступа:<http://www.iprbookshop.ru/>
- 4. Информационная система "Единое окно доступа к образовательным ресурсам" [Электронный ресурс]. - Режим доступа:<http://window.edu.ru/>
- 5. Информационная системы доступа к электронным каталогам библиотек сферы образования и науки (ИС ЭКБСОН)[Электронный ресурс]. - Режим доступа:<http://www.vlibrary.ru/>

# <span id="page-8-2"></span>**9. МЕТОДИЧЕСКИЕ УКАЗАНИЯ ПО ОСВОЕНИЮ ДИСЦИПЛИНЫ**

Преподавание дисциплины предусматривает следующие формы организации учебного процесса: лекции, практические занятия, курсовую работу, самостоятельную работу студента, консультации.

9.1. При изучении тем модулей 1-2 студентам необходимо повторить

лекционный учебный материал, изучить рекомендованную литературу, а также учебный материал, находящийся в указанных информационных ресурсах.

На завершающем этапе изучения каждого модуля необходимо, воспользовавшись предложенными вопросами для самоконтроля, размещенными в электронной информационной образовательной среде (ЭИОС), проверить качество усвоения учебного материала.

В случае затруднения в ответах на поставленные вопросы рекомендуется повторить учебный материал.

9.2. После изучения каждого модуля дисциплины необходимо ответить на вопросы контрольного теста по данному модулю с целью оценивания знаний и получения баллов.

9.3. При изучении модуля 1-2 следует выполнить задание практической работы, руководствуясь методическими рекомендациями по ее выполнению.

9.4. При изучении модуля 1-2 следует выполнить задание курсовой работы, руководствуясь методическими рекомендациями по ее выполнению.

9.5. По завершению изучения учебной дисциплины в семестре студент обязан пройти промежуточную аттестацию. Вид промежуточной аттестации определяется рабочим учебным планом. Форма проведения промежуточной аттестации – компьютерное тестирование с использованием автоматизированной системы тестирования знаний студентов в ЭИОС.

9.6. К промежуточной аттестации допускаются студенты, выполнившие требования рабочего учебного плана.

**9.7. Особенности освоения дисциплины для инвалидов и лиц с ограниченными возможностями здоровья**

Обучение обучающихся с ограниченными возможностями здоровья при необходимости, по личному заявлению, осуществляется на основе адаптированной рабочей программы с использованием специальных методов обучения и дидактических материалов, составленных с учетом особенностей психофизического развития, индивидуальных возможностей и состояния здоровья таких обучающихся (обучающегося).

## <span id="page-9-0"></span>**10. ПЕРЕЧЕНЬ ИНФОРМАЦИОННЫХ ТЕХНОЛОГИЙ, ИСПОЛЬЗУЕМЫХ ПРИ ОСУЩЕСТВЛЕНИИ ОБРАЗОВАТЕЛЬНОГО ПРОЦЕССА ПО ДИСЦИПЛИНЕ**

При осуществлении образовательного процесса по дисциплине используются следующие информационные технологии:

1. Internet – технологии:

WWW (англ. World Wide Web – Всемирная Паутина) – технология работы в сети с гипертекстами;

FTP (англ. File Transfer Protocol – протокол передачи файлов) – технология передачи по сети файлов произвольного формата;

IRC (англ. Internet Relay Chat – поочередный разговор в сети, чат) –

технология ведения переговоров в реальном масштабе времени, дающая возможность разговаривать с другими людьми по сети в режиме прямого диалога;

ICQ (англ. I seek you – я ищу тебя, можно записать тремя указанными буквами) – технология ведения переговоров один на один в синхронном режиме.

2. Дистанционное обучение с использованием ЭИОС на платформе Moodle.

3. Технология мультимедиа в режиме диалога.

4. Технология неконтактного информационного взаимодействия (виртуальные кабинеты, лаборатории).

5. Гипертекстовая технология (электронные учебники, справочники, словари, энциклопедии) и т.д.

# <span id="page-10-0"></span>**11. ОПИСАНИЕ МАТЕРИАЛЬНО-ТЕХНИЧЕСКОЙ БАЗЫ, НЕОБХОДИМОЙ ДЛЯ ОСУЩЕСТВЛЕНИЯ ОБРАЗОВАТЕЛЬНОГО ПРОЦЕССА ПО ДИСЦИПЛИНЕ**

1. Библиотека.

2. Справочно-правовая система Консультант Плюс.

3. Электронная информационно-образовательная среда университета.

<span id="page-10-1"></span>4. Локальная сеть с выходом в Интернет.

# **12. БАЛЛЬНО-РЕЙТИНГОВАЯ СИСТЕМА ОЦЕНКИ ЗНАНИЙ**

Формирование оценки текущего контроля успеваемости и промежуточной аттестации по итогам освоения дисциплины осуществляется с использованием балльно-рейтинговой оценки работы студента.

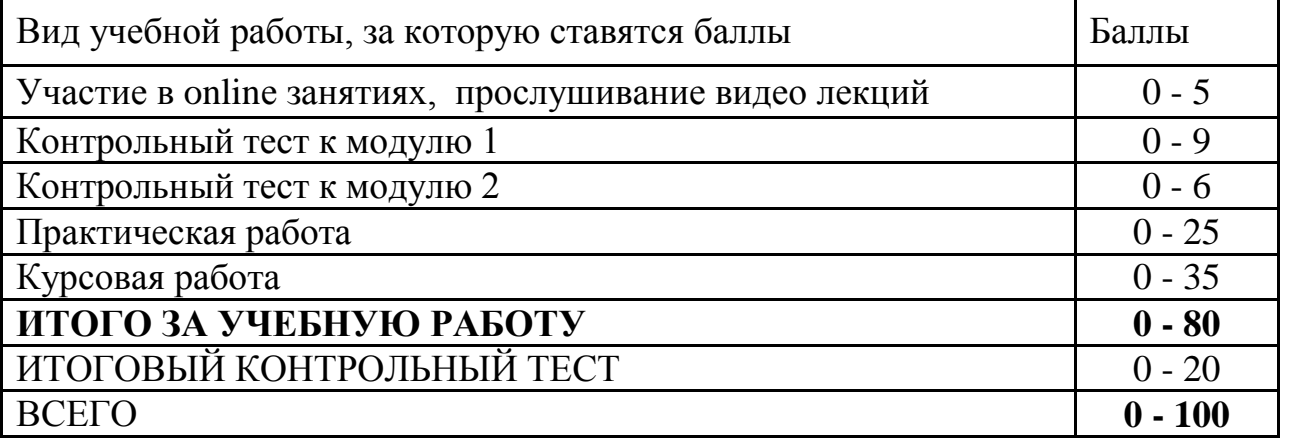

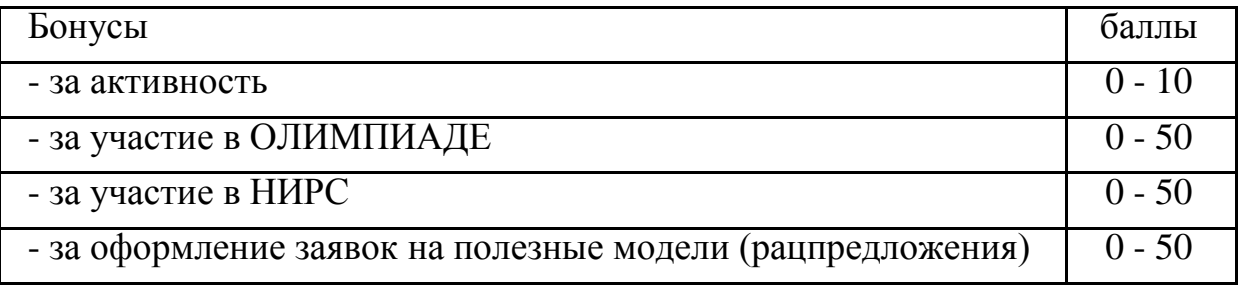

# **Оценка по курсовой работе**

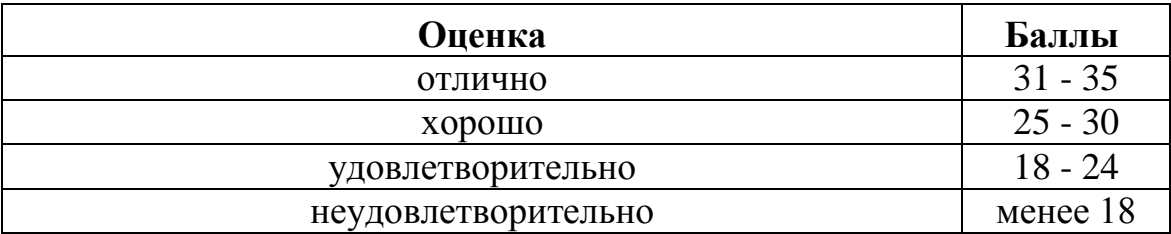

### **Балльная шкала оценки**

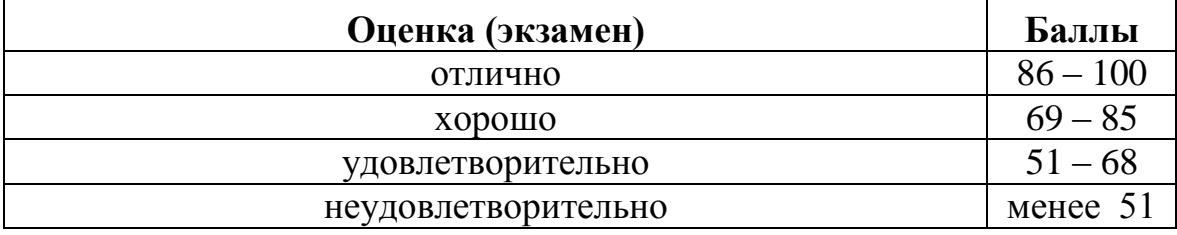

#### <span id="page-12-0"></span>Приложение

к рабочей программе дисциплины «Компьютерная графика» по направлению подготовки 13.03.02 - Электроэнергетика и электротехника

# ФОНД **ОЦЕНОЧНЫХ СРЕДСТВ**

## 1. Перечень формируемых компетенций

#### общепрофессиональные (ОПК)

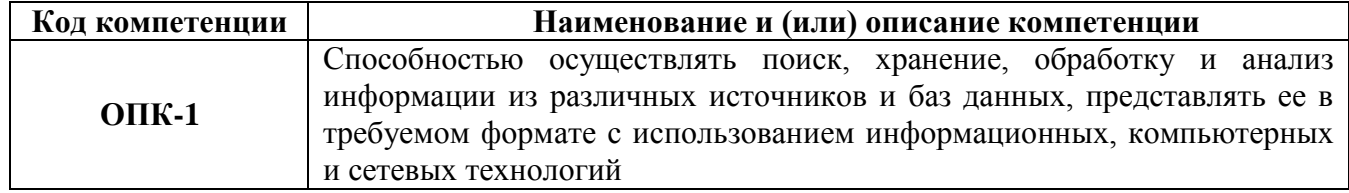

#### профессиональные (ПК)

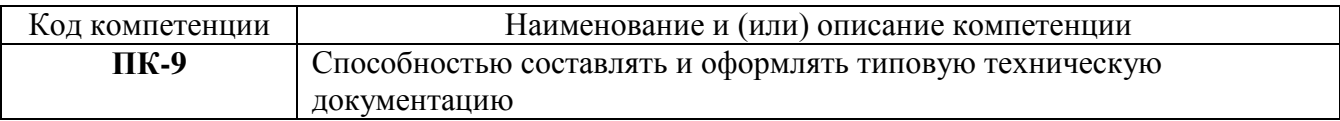

#### 2. Паснорт фонда оненочных средств

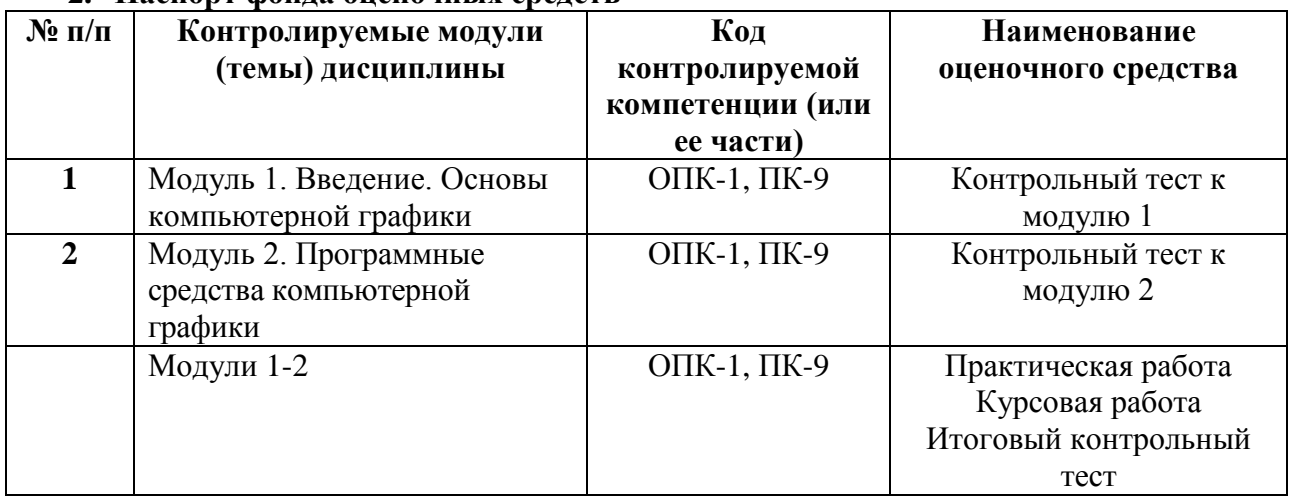

#### 3. Показатели и критерии оценивания компетенций по этапам формирования, описание шкал оценивания

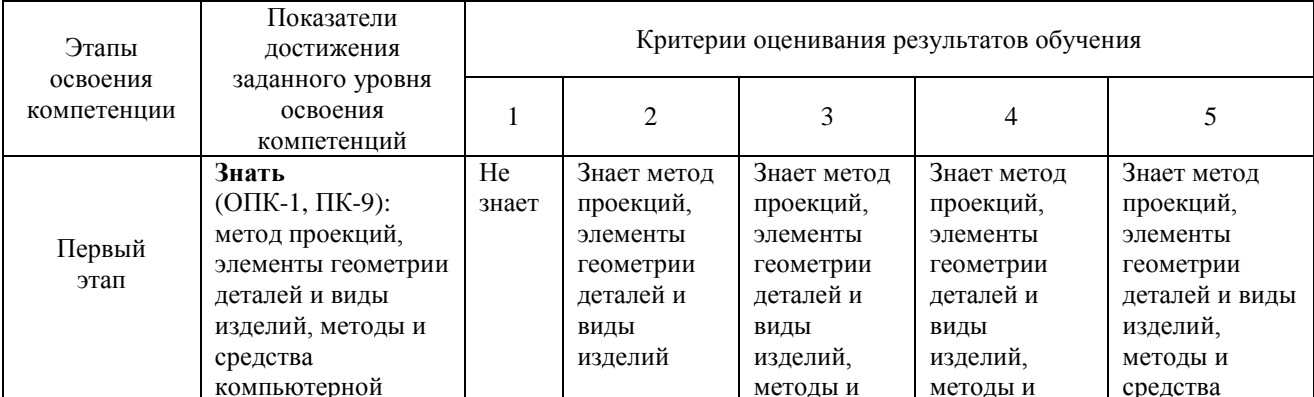

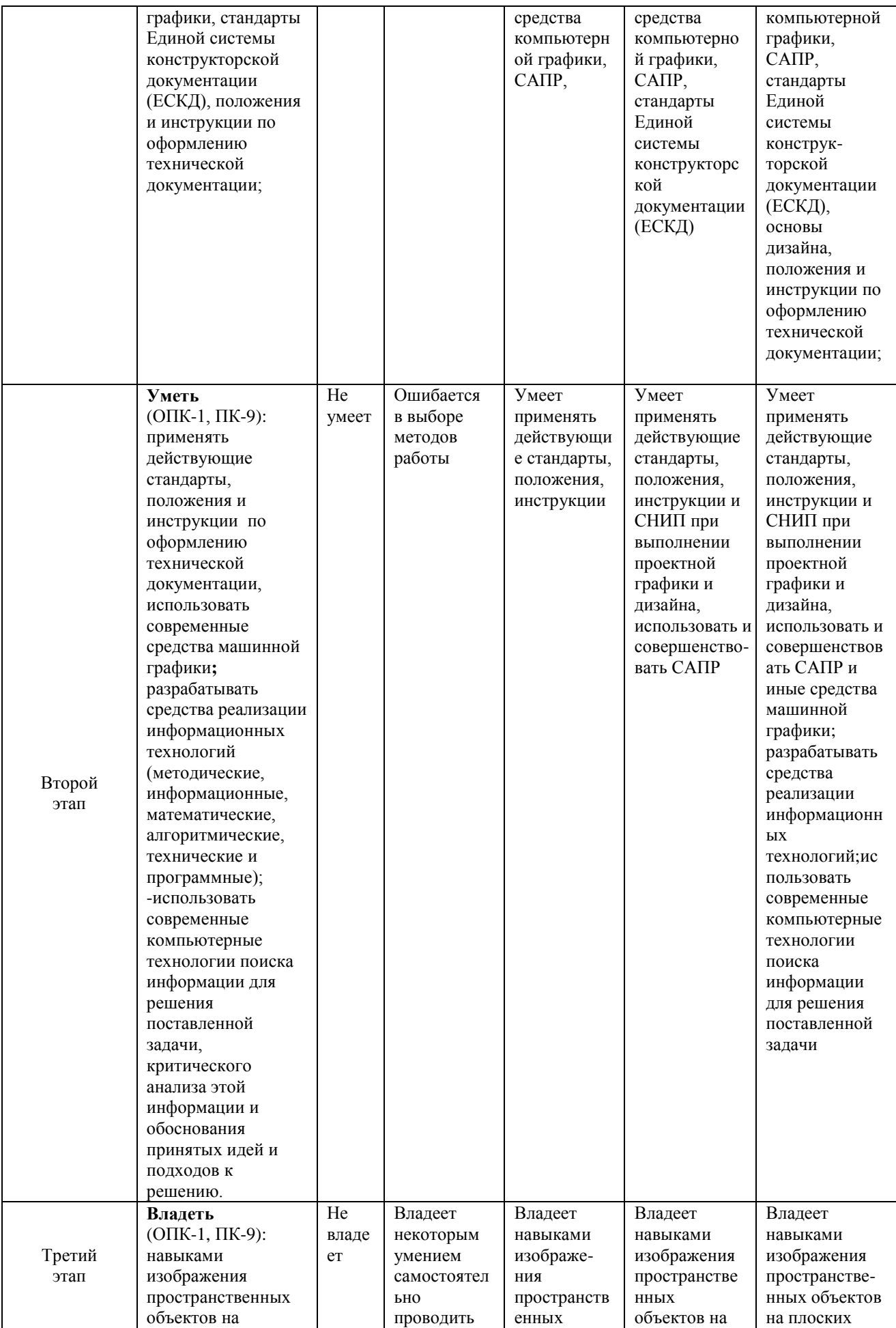

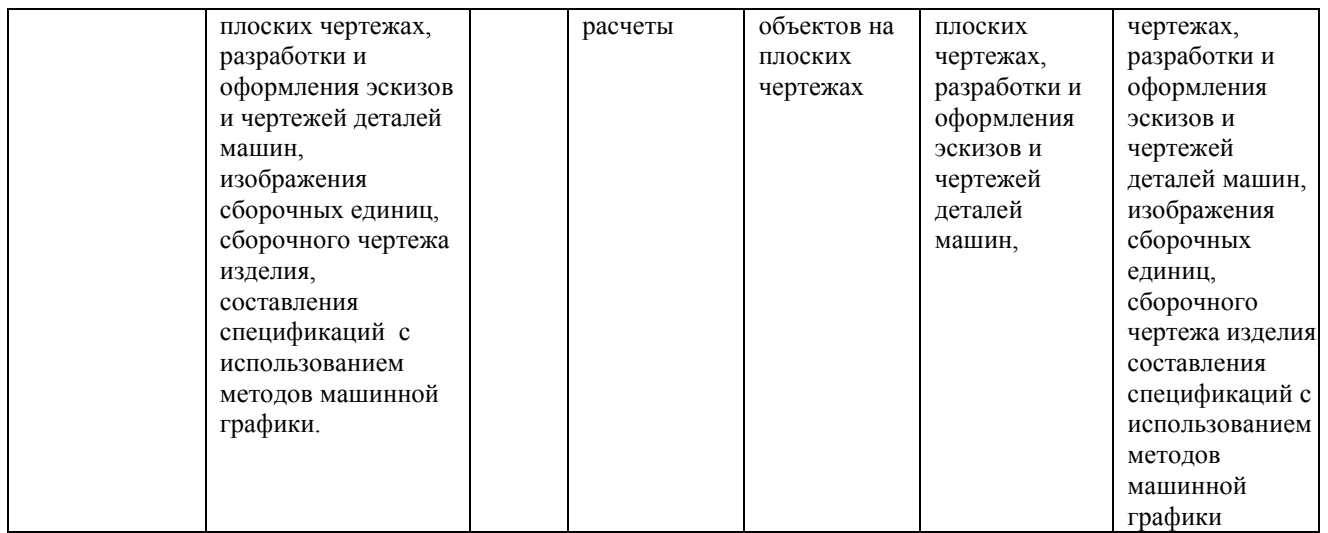

#### **4. Шкалы оценивания**

# (балльно-рейтинговая система)

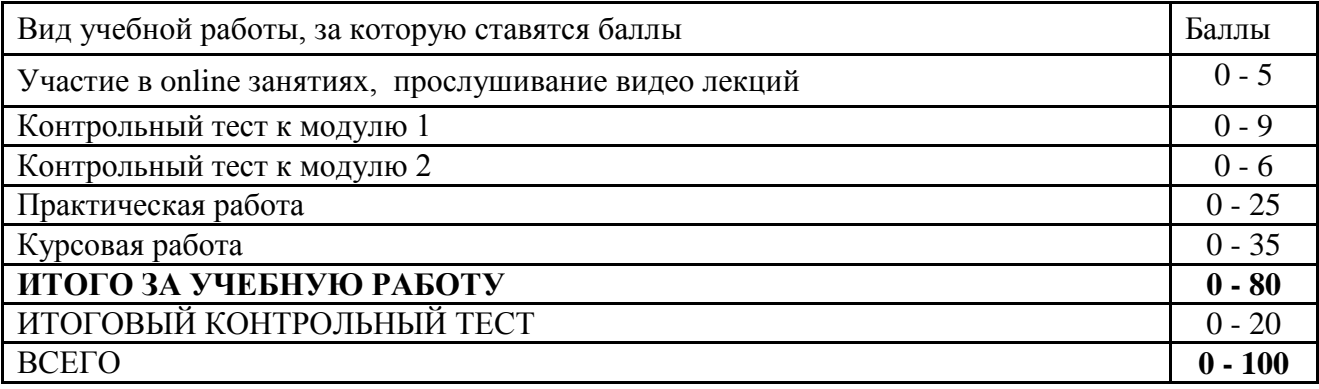

#### **Балльная шкала оценки**

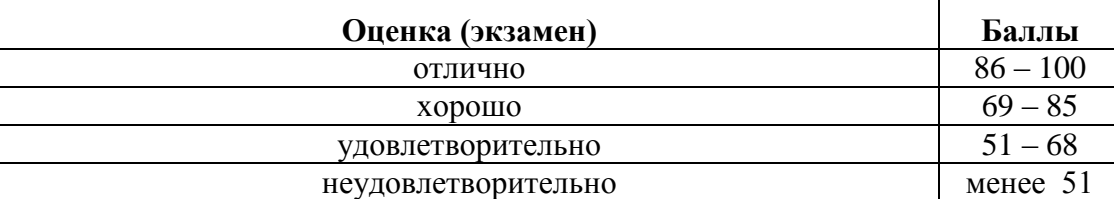

#### 5. Типовые контрольные залания или иные материалы, необходимые для оценки знаний, умений, навыков и (или) опыта деятельности, характеризующих этапы формирования компетенций при изучении учебной дисциплины в процессе освоения образовательной программы

#### 5.1. Типовой вариант задания на курсовую работу

Тема курсовой работы: «Применение компьютерной графики в профессиональной деятельности».

#### 5.2. Типовой вариант задания на практическую работу

Редактирование растровой графики. Графический дизайн документов.

Практическая работа представляет собой документ, выполненный в Word, в который вставляются рисунки, выполненные в том или ином графическом редакторе. Текстовая часть заданий одинакова, а их индивидуальность обусловлена различием используемых аппаратных и программных средств, а также исходных графических материалов студента.

Задание 1. Определите основные параметры своего компьютера, скопируйте экран в простейший, стандартный для MS Windows графический редактор Paint, обрежьте рамкой всё лишнее и сохраните полученное изображение в графическом формате JPEG.

Задание 2. Выполняя практическую работу, проявите знание основных правил графического дизайна документов, полученные на практических занятиях. Они в виде тезисов изложены в Блоке контроля освоения лисциплины в ЭИОС (Практическое занятие № 2.2). Текст работы наберите в MS Word, а иллюстрации перед вставкой подготовьте с помощью имеющихся редакторов растровой и векторной графики. Цель - оформить документ красиво, сохраняя единство стиля всех его частей.

Задание 3. Проверьте скорость Интернета с помощью бесплатной программы Speedtest.net, которую можно скачать или запустить из поисковой системы Yandex. Вставьте в работу экранную копию сообщения о помехах, скорости получения и скорости передачи информации, предварительно обрезав всю лишнюю информацию и рекламу.

#### 5.3. Типовой тест промежуточной аттестации

1. В каких единицах измеряют разрешающую способность печатающего устройства...

a. ppi

b. dpi

- c. spi
- d. lpi

2. При нанесении размера прямолинейного отрезка размерную линию проводят...

а. параллельно этому отрезку, а выносные линии - перпендикулярно размерным линиям;

b. параллельно этому отрезку с разрывом для нанесения размерных чисел, а выносные линии параллельно между собой с наклоном относительно размерной линии;

с. в виде дуги, охватывающей измеряемый отрезок без выносных линий;

d. произвольно в зависимости от наличия свободного места на чертеже и положения выносных линий.

3. Основное достоинство растровой графики - это ...

а. некоторое подобие частей её объектов целому;

b. лёгкость масштабирования и малый размер файла;

- с. высокая фотореалистичность изображения;
- d. малый размер файла.

4. Какие базовые цвета у аддитивной цветовой модели...

- а. красный, зеленый, синий;
- **b**. любые три цвета;
- с. голубой, пурпурный, желтый;

d. красный, зеленый, чѐрный.

- 5. Спецификация составляется на отдельных листах формата…
	- a. А4;
	- b. А1;
	- c. А2;
	- $d$  A3.

6. Нестандартная резьба…

- a. дюймовая;
- b. метрическая;
- c. прямоугольная;
- d. трапецеидальна.

7. Общее количество размеров на чертеже должно быть…

a. минимально необходимым для определения форм внутренних и наружных поверхностей изделия;

- b. минимальным, но достаточным для изготовления и контроля изделий;
- c. максимально необходимым для обеспечения контроля качества изделий;
- d. максимально необходимым для удобства чтения чертежа.
- 8. К неразъемным соединениям относятся…
	- a. шплинтовые соединения;
		- b. клееные соединения;
		- c. шпоночные соединения;
	- d. резьбовые соединения.

9 .В AutoCAD двухмерная полилиния может быть создана …

- a. любой из представленных команд;
- b. командой Rectang (Прямоугольник);
- c. командой Donut (Кольцо);
- d. командой Boundary (Контур);
- 10. Полилиния это …
	- a. пучок ломаных линий, параллельных друг другу;
	- b. сплайн;
	- c. вспомогательная линия построений;

d. объект векторной графики, состоящий из одного или нескольких связанных прямолинейных и дуговых сегментов.

- 11. Что такое КОМПАС  $3D...$ 
	- a. 3D контроллер станков с ЧПУ;
	- b. глобальная система навигации;
	- c. прибор для ориентирования на местности (определения сторон света);
	- d. инженерная система автоматизации проектирования .

12. Какой универсальный формат применяют для обмена данными по сетям, между платформами и приложениями…

- a. TIFF;
- b. PDF;
- c. JPEG;
- d. EPS .
- 13. В разрезе изображается…
	- a. то, что получается в секущей плоскости и что расположено за ней;
	- b. только то, что получается в секущей плоскости;
	- c. то, что находится перед секущей плоскостью;
	- d. то, что находится за секущей плоскостью.
- 14. Осевые линии выполняют линией…
	- a. сплошной толстой основной;
	- b. штриховой;
- c. штрихпунктирной тонкой;
- d. штрихпунктирной утолщѐнной.

15. Для размерных и выносных линий следует использовать…

- a. штриховые линии
- b. линии видимого контура
- c. тонкие сплошные линии
- d. штрих пунктирные тонкие линии

#### 16. Как включить из командной строки AutoCAD в размерный текст символ диаметра?

- a. %% p;
- b. %% u;
- c. %% c;
- d. %% d;
- 17. Что такое полилиния…
	- a. вспомогательная линия построений;
	- b. сплайн;
	- c. пучок ломаных линий, параллельных друг другу;

d. объект векторной графики, состоящий из одного или нескольких связанных прямолинейных и дуговых сегментов.

#### 18. Профиль метрической цилиндрической резьбы…

- a. неравнобочная трапеция;
- b. равносторонний треугольник с углом при вершине 55°;
- c. равнобочная трапеция с углом между боковыми сторонами 30°;
- d. равносторонний треугольник с углом при вершине 60°.
- 19. Половину вида и половину разреза можно совмещать…

a. если деталь симметрична относительно оси симметрии и на ось не накладывается линия видимого контура;

- b. во всех случаях;
- c. только на основных видах;
- d. если на ось симметрии накладывается линия видимого контура.
- 20. Границей вида и разреза может служить…
	- a. сплошная основная линия;
	- b. любая линия;
	- c. штрихпунктирная тонкая, сплошная волнистая тонкая линия;
	- d. штрихпунктирная утолщенная линия.
- 21. В каких единицах измеряют пространственную частоту растра?
	- a. dpi;
	- b. spi;
	- c. ppi;
	- d. lpi.
- 22. Знаком «\*» на чертеже отмечают…
	- a. установочные размеры;
	- b. справочные размеры;
	- c. размеры, подлежащие выполнению по данному чертежу;
	- d. габаритные и присоединительные размеры.
- 23.Любая цветовая модель удовлетворяет обязательным требованиям, когда…
	- a. цвет определяется стандартным, не зависящим от устройства способом;
	- b. точно определяет гамму цветов;

c. реализует алгоритм соответствия восприятия, передачи изображения цвета заданной цветовой гаммы;

d. соответствует всему перечисленному в ответах;

24. Какой графический формат с высокой степенью сжатия обеспечивает приемлемое качество изображения…

- a. WMF;
- b. PDF;
- c. EPS;
- d. JPEG.
- 25. Масштаб 1:1 указывают, если…
	- a. изображения предмета на чертеже увеличены;
	- b. изображение предмета выполнено без масштаба;
	- c. изображения предмета на чертеже натуральные;
	- d. изображения предмета на чертеже уменьшены.
- 26. Условное обозначение метрической цилиндрической резьбы с мелким шагом… a. M 6;
	-
	- b. Tr  $20 \times 8$ :
	- c. S  $80 \times 20$ ;
	- d. M  $12 \times 1,25$ .

#### **6. Методические материалы, определяющие процедуры оценивания знаний, умений, навыков и (или) опыта деятельности, характеризующих этапы формирования компетенций**

6.1.Итоговый контрольный тест доступен студенту только во время тестирования, согласно расписания занятий или в установленное деканатом время.

6.2.Студент информируется о результатах текущей успеваемости.

6.3.Студент получает информацию о текущей успеваемости, начислении бонусных баллов и допуске к процедуре итогового тестирования от преподавателя или в ЭИОС.

6.4.Производится идентификация личности студента.

6.5.Студентам, допущенным к промежуточной аттестации, открывается итоговый контрольный тест.

6.6.Тест закрывается студентом лично по завершении тестирования или автоматически по истечении времени тестирования.